## Package 'areaplot'

November 23, 2020

<span id="page-0-0"></span>Version 1.2.2 Date 2020-11-23 Title Plot Stacked Areas and Confidence Bands as Filled Polygons Imports graphics, grDevices, stats

Suggests MASS

Description Plot stacked areas and confidence bands as filled polygons, or add polygons to existing plots. A variety of input formats are supported, including vectors, matrices, data frames, formulas, etc.

License GPL-3

Encoding UTF-8

RoxygenNote 7.1.1

NeedsCompilation no

Author Arni Magnusson [aut, cre]

Maintainer Arni Magnusson <thisisarni@gmail.com>

Repository CRAN

Date/Publication 2020-11-23 15:40:06 UTC

## R topics documented:

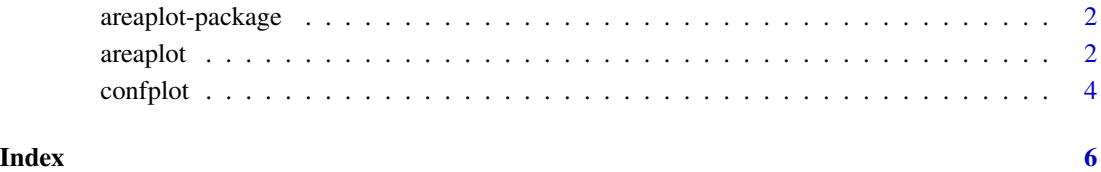

1

<span id="page-1-2"></span><span id="page-1-0"></span>

## Description

Plot stacked areas and confidence bands as filled polygons, or add polygons to existing plots. A variety of input formats are supported, including vectors, matrices, data frames, formulas, etc.

## Details

*Plot:*

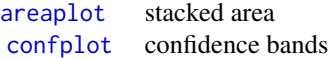

## Author(s)

Arni Magnusson.

<span id="page-1-1"></span>areaplot *Area Plot*

## Description

Produce a stacked area plot, or add polygons to an existing plot.

## Usage

```
areaplot(x, ...)
## Default S3 method:
areaplot(x, y = NULL, prop = FALSE, add = FALSE,xlab = NULL, ylab = NULL, col = NULL, legend = FALSE,
 args.length = NULL, ...)## S3 method for class 'formula'
areaplot(formula, data, subset, na. action = NULL, ...)
```
## Arguments

x a numeric vector of x values, or if y=NULL a numeric vector of y values. Can also be a 1-dimensional table (x values in names, y values in array), matrix or 2 dimensional table (x values in row names and y values in columns), a data frame (x values in first column and y values in subsequent columns), or a time-series object of class ts/mts.

<span id="page-2-0"></span>are applot that  $\frac{3}{2}$ 

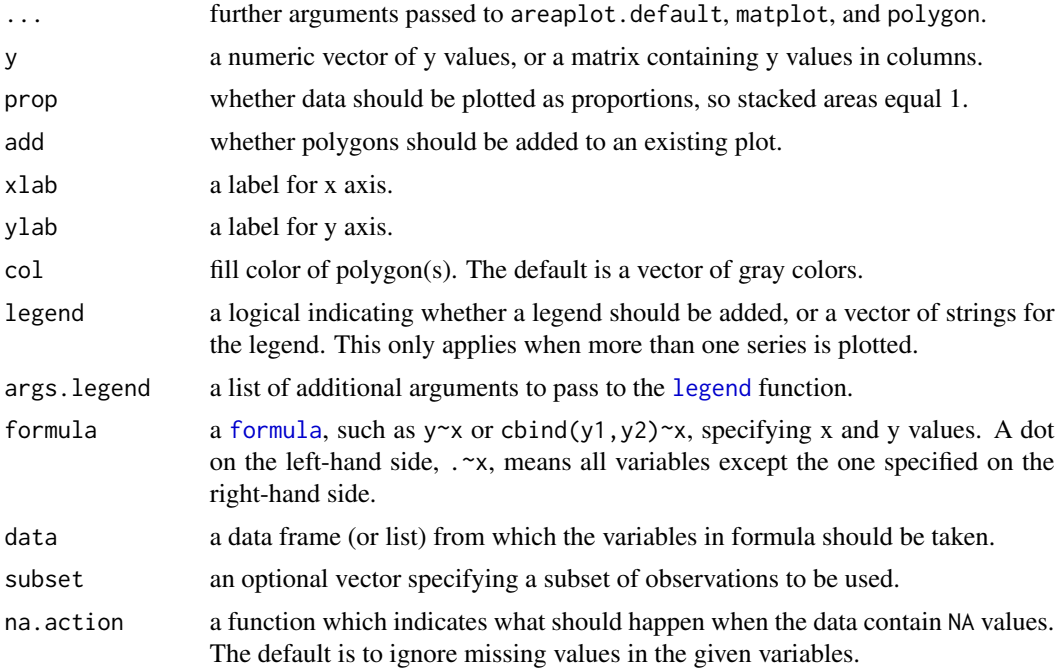

## Value

Matrix of cumulative sums that was used for plotting.

## See Also

[polygon](#page-0-0) is the underlying function used to draw polygons. [confplot](#page-3-1) plots confidence bands as a filled area.

[areaplot-package](#page-1-2) gives an overview of the package.

## Examples

```
areaplot(rpois(10,40))
areaplot(rnorm(10))
# formula
areaplot(Armed.Forces~Year, data=longley)
areaplot(cbind(Armed.Forces,Unemployed)~Year, data=longley)
areaplot(.~Year, data=longley)
# add=TRUE
plot(1940:1970, 500*runif(31), ylim=c(0,500))
areaplot(Armed.Forces~Year, data=longley, add=TRUE)
```

```
# data frame
mydata <- longley[c("Year","GNP")]
areaplot(mydata)
```

```
# matrix
areaplot(WorldPhones)
areaplot(WorldPhones, prop=TRUE)
# table
require(MASS)
areaplot(table(Aids2$age))
areaplot(table(Aids2$age, Aids2$sex))
# ts/mts
areaplot(austres)
areaplot(Seatbelts[,c("drivers","front","rear")],
         ylab="Killed or seriously injured")
abline(v=1983+1/12, lty=3)
# legend
require(MASS)
areaplot(table(Aids2$age, Aids2$sex), legend=TRUE)
areaplot(WorldPhones, legend=TRUE, args.legend=list(x="topleft"))
```
<span id="page-3-1"></span>confplot *Plot Confidence Bands*

## Description

Plot confidence bands of lower and upper y values as a filled area, or add polygon to an existing plot.

## Usage

```
confplot(x, \ldots)## Default S3 method:
confplot(x, y1 = NULL, y2 = NULL, add = FALSE,xlab = NULL, ylab = NULL, border = NA, col = "lightgray", ...)## S3 method for class 'formula'
confplot(formula, data, subset, na.action = NULL, ...)
```
### Arguments

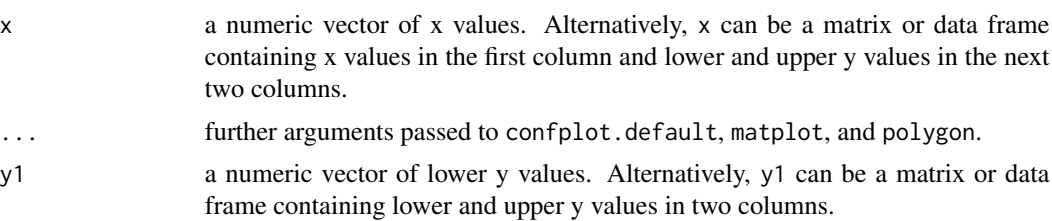

<span id="page-3-0"></span>

## <span id="page-4-0"></span>confplot 5

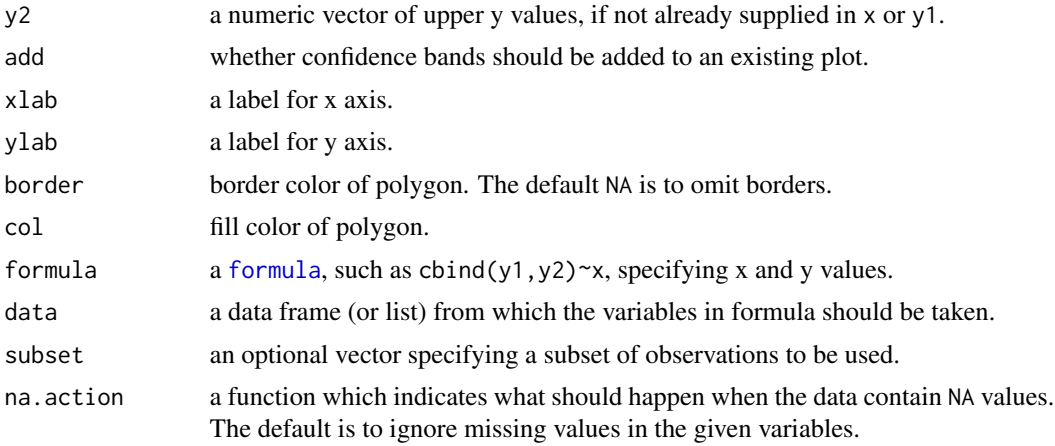

## Value

Data frame of coordinates that were used for plotting.

## See Also

[polygon](#page-0-0) is the underlying function used to draw polygons.

[areaplot](#page-1-1) produces a stacked area plot.

[areaplot-package](#page-1-2) gives an overview of the package.

The gplots and plotrix packages provide functions to plot error bars.

## Examples

```
model <- lm(log(dist)~log(speed), cars)
ci95 <- predict(model, data.frame(speed=4:25), interval="confidence")
ci50 <- predict(model, data.frame(speed=4:25), interval="confidence", level=0.5)
x \leftarrow \log(4:25)y1 <- ci95[,"lwr"]
y2 <- ci95[,"upr"]
mydata <- data.frame(x, y1, y2)
# Input format
confplot(x, y1, y2) # vectors
confplot(x, chind(y1,y2)) # y values in 2 columns
confplot(mydata) # data in 3 columns
confplot(cbind(y1,y2)~x, mydata) # formula
# Overlay
plot(log(dist)~log(speed), cars, type="n")
confplot(x, ci95[,2:3], add=TRUE)
confplot(x, ci50[,2:3], add=TRUE, col="darkgray")
lines(x, ci95[,1])
points(log(dist)~log(speed), cars)
```
# <span id="page-5-0"></span>Index

areaplot, *[2](#page-1-0)*, [2,](#page-1-0) *[5](#page-4-0)* areaplot-package, [2](#page-1-0) confplot, *[2,](#page-1-0) [3](#page-2-0)*, [4](#page-3-0) formula, *[3](#page-2-0)*, *[5](#page-4-0)* legend, *[3](#page-2-0)* polygon, *[3](#page-2-0)*, *[5](#page-4-0)*